## **Aconex Replacement – Frequently Asked Questions**

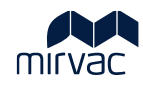

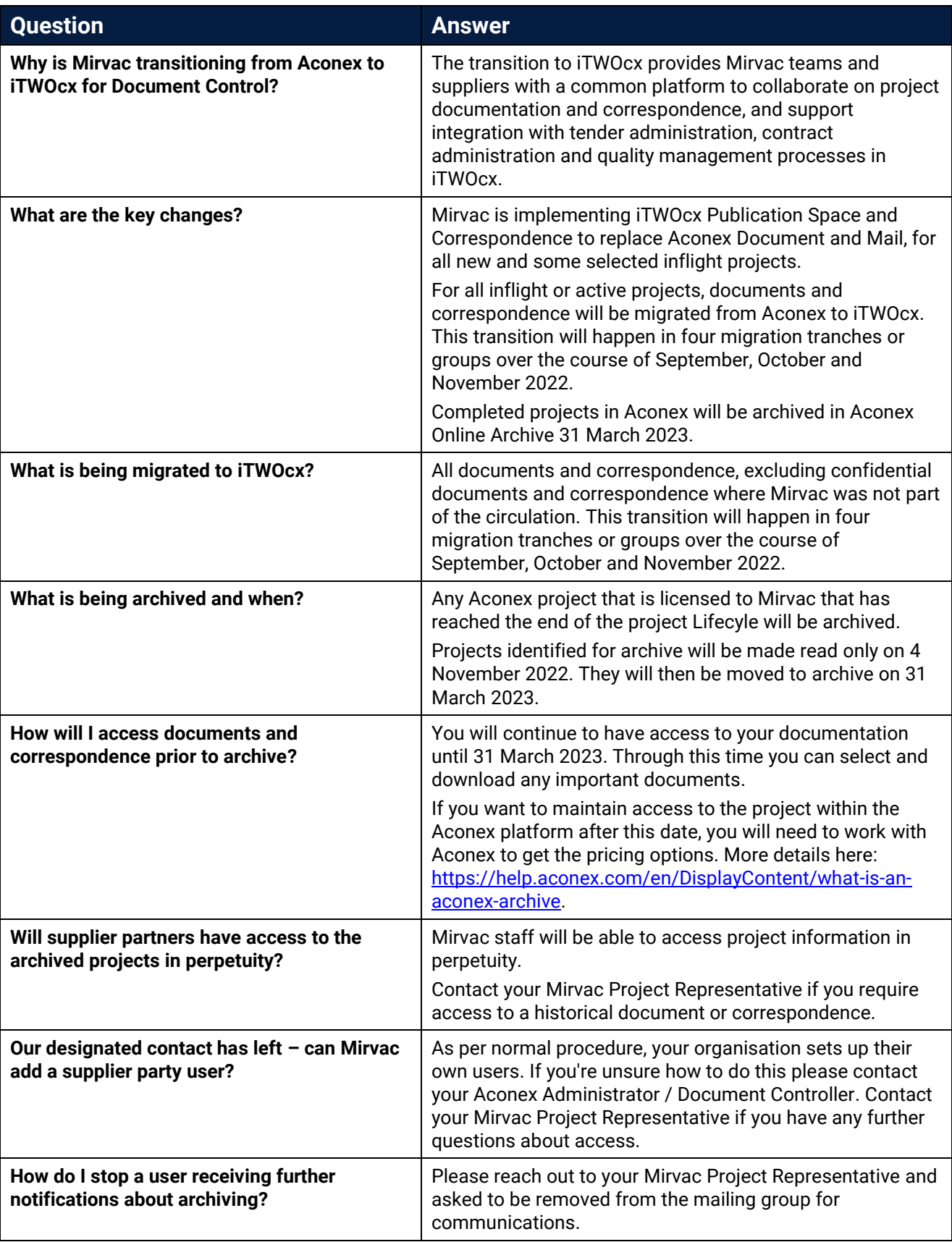